# Komunikowanie si w biznesie - opis przedmiotu

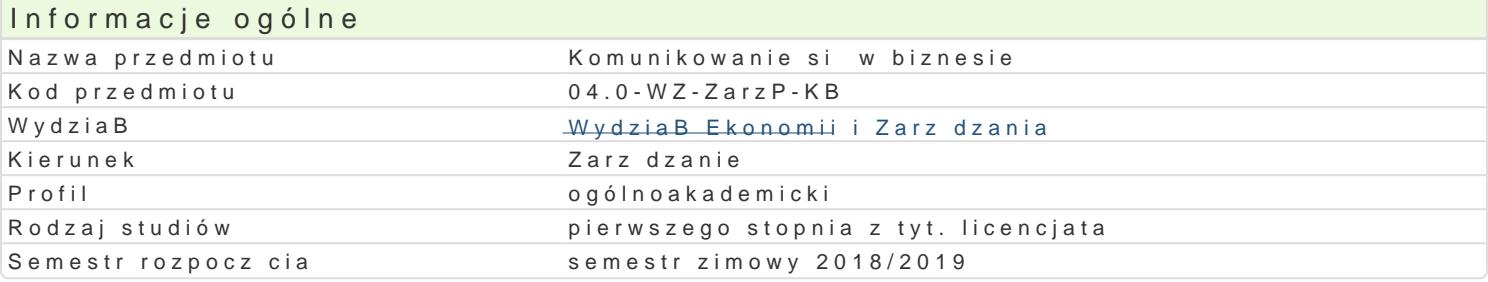

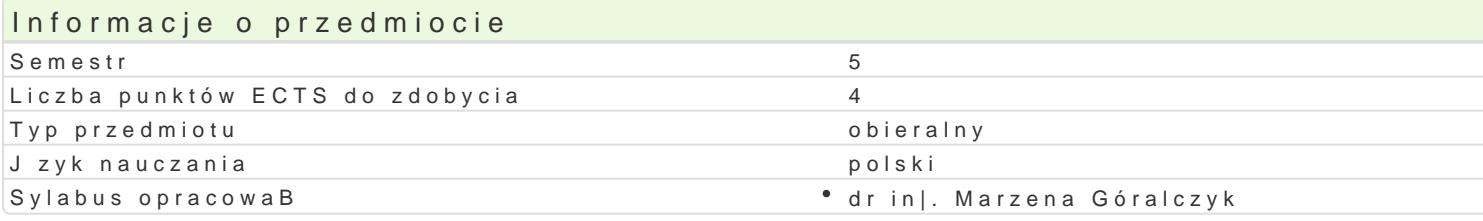

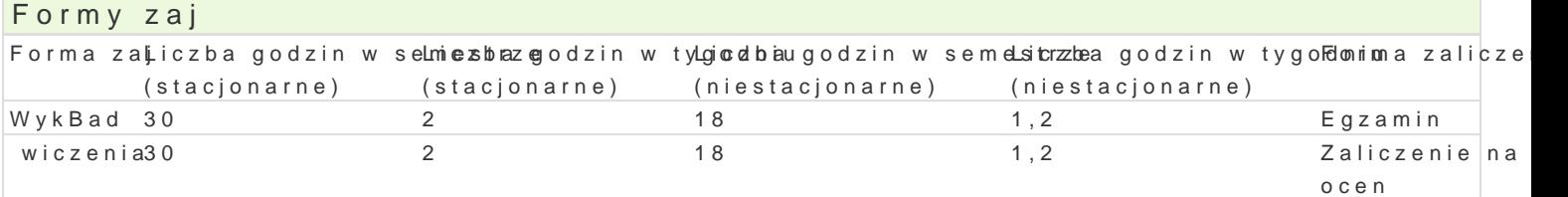

# Cel przedmiotu

Celem przedmiotu jest rozwini cie u studentów kompetencji komunikowania si werbalnego, niewerbal zawodowej, np. przy wspóBpracy mi dzy pracownikami, z przeBo|onym, podwBadnymi, w trakcie negoe

#### Wymagania wstpne

Zaliczenie na min. dostateczny z przedmiotu Podstawy zarzdzania

#### Zakres tematyczny

WykBaK bomunikacja, komunikowanie, komunikowanie si. Znaczenie komponentów komunikowania si dl midzykulturowe; bariery komunikowania si wielokulturowego. Komunikowanie si werbalne wady iz Komunikowanie si niewerbalne: proksemiczne, kinezyjne i paralingwistyczne. Komunikowanie si nie skutecznym komunikowaniu si. Bariery komunikowania si . Metody usprawniania komunikowania si . tymi procesami.

wiczenKamunikacja, komunikowanie, komunikowanie si. Znaczenie komponentów komunikowania si d midzykulturowe; bariery komunikowania si wielokulturowego. Komunikowanie si werbalne wady iz Komunikowanie si niewerbalne: proksemiczne, kinezyjne i paralingwistyczne. Komunikowanie si nie skutecznym komunikowaniu si. Bariery komunikowania si . Metody usprawniania komunikowania si . tymi procesami.

#### Metody ksztaBcenia

WykBad - konwencjonalny

wiczenia - praca w grupach, dyskusja grupowa, case study, wiczenia warsztatowe

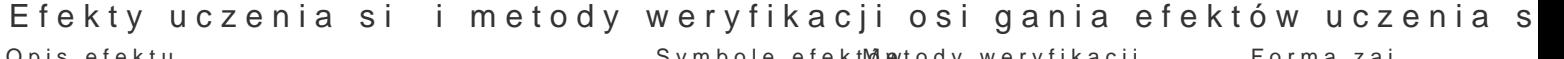

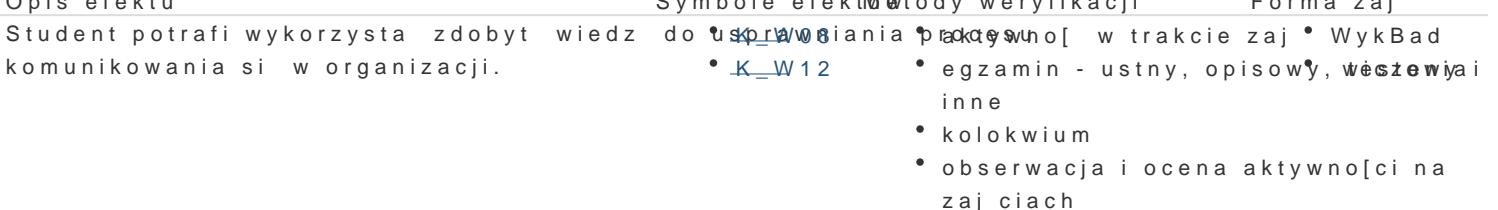

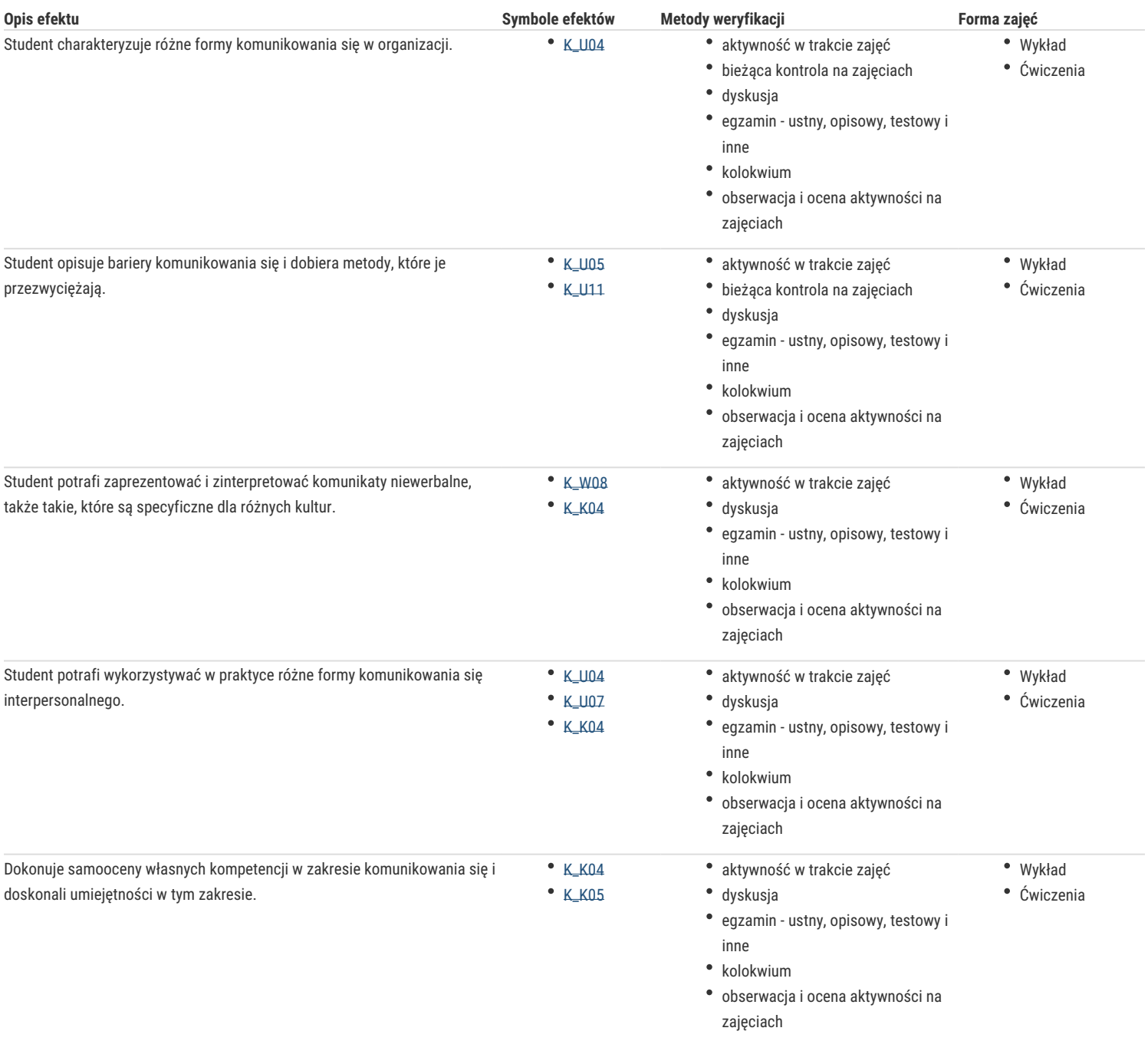

# Warunki zaliczenia

Warunki zaliczenia ćwiczeń: kolokwium zaliczeniowe obejmujące swoją tematyką treści realizowane podczas wykładów oraz ćwiczeń (K\_W12, K\_W15, K\_U3, K\_U06, K08); pytania otwarte z progami punktowymi. Student może uzyskać łącznie 10 pkt, w tym: ocenę dostateczną od 6,0 pkt; ocenę dostateczną plus od 7,0 pkt; ocenę dobrą od 8,0 pkt; ocenę dobrą plus od 9.0 pkt i bardzo dobrą od 9,5 pkt.

Warunki zaliczenia dla wykładów: egzamin pisemny – pytania otwarte z progami

punktowymi (K\_W12, K\_W15, K\_U03, K\_U06). Student może uzyskać łącznie 10 pkt, w tym: ocenę dostateczną od 6,0 pkt; ocenę dostateczną plus od 7,0 pkt; ocenę dobrą od 8,0 pkt; ocenę dobrą plus od 9.0 pkt i bardzo dobrą od 9,5 pkt.

Na ocenę z przedmiotu składa się ocena z ćwiczeń (50%) i egzaminu (50%). Warunkiem zaliczenia przedmiotu są oceny pozytywne z ćwiczeń i egzaminu.

#### Literatura podstawowa

- 1. Stankiewicz J., Komunikowanie się w organizacji, Wydawnictwo ASTRUM, Wrocław 2006.
- 2. Sobkowiak B., Interpersonalne i grupowe komunikowanie się w organizacji, Wydawnictwo Forum Naukowe PASSAT, Poznań-Wrocław 2005.

3. Jamrożek B., Sobczak J., Komunikacja interpersonalna, Wydawnictwo eMPiZ, Poznań 2004.

## Literatura uzupełniająca

1. Stewart J. (red.), Mosty zamiast murów, Wydawnictwo Naukowe PWN, Warszawa 2018

2. Zenderowski R., Koziński B., Różnice kulturowe w biznesie, CeDeWu Sp. z o.o., Warszawa 2016.

3. Morreale S. P., Spitzberg B.H., Barge J.K., Komunikacja między ludźmi, Wydawnictwo Naukowe PWN, Warszawa 2012.

## Uwagi

Zmodyfikowane przez dr inż. Marzena Góralczyk (ostatnia modyfikacja: 28-05-2018 14:26)

Wygenerowano automatycznie z systemu SylabUZ